金井中 かないちゅう タブレット活用 かつよう のルール (R5年度版)

○ はじめに

何のためにタブレットを使うの?

l. 旨的

・学校で貸し出すタブレットは、学習活動のために使うことが自的です。

ゲームや学習に関係のない Web ページの視聴には使用しません。

2.制限

・「釡井中タブレット活用のルール」が守れないときは、タブレットを使うことができなくなります。

- · タブレットは、佐渡市から借りているものです。
- .<br>落**書きや**汚したり、なくしたり、盜まれたりしないように十分に気をつけて、大切にします。
- ・ぶつけたり、落とした場合は、先生に報告し、異常が無いか確認してもらいます。インターネットが使えなくなったな

どの、<sup>ネ</sup>)、。<br>どの、不具合を感じた場合も、すぐに先生に知らせます。紛失や破損の理由によっては、弁償してもらう場合もあります。

## ○ 使用する場面

- 1.いつ、どこで
	- ・学校の中と、先生の指示がある場所、指示された時間以外では使用しません。
	- ・タブレットを学校の外に持ち出せるのは、先生が許可したときだけです。

。<br>家に持ち帰った場合は、生活のきまりに準じて夜10時以降は使用しません。

2. 保管の仕方

・究 意ケーブルをつなぎます。学校では、保管BOXに片付けます。

- 安全に使用するために
	- ・自分のアカウントでログインします。

ゲストでログインしたり、自分のアカウントを他人に貸 か したり、使わせたりしません。

- ・全員のインターネットの接続記録が残ります。
	- ウェブサイトのアクセスには十分に注意し、先生の許可のないものはダウンロードをしません。

・自分や他人の個人情報(名前や住所、電話番号や写真など)を、インターネット上に書き込んだり残したりすることは絶対にしません。 ・相手を傷つけたり、いやな思いをさせたりすることを、インターネット上に書き込んだり残したりすることは絶対にしません。

## ○ その他

1.設定

・修理する人が使いにくくなるので、タブレットのデスクトップのアイコンの位置、背景の画像などの設定は、勝手に変えません。

・作ったデータやインターネットから取り込んだデータ(写真や動画など)は、学習活動で先生が許可したものだけ保存します。

2.カメラ

・先生が許可した時以外でカメラを使いません。

・カメラで誰かを撮影したりがなどを撮影したりするときは勝手に撮らず、必ず撮影する相手の許可をもらいます。

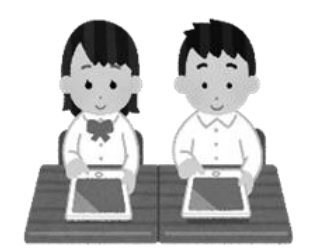

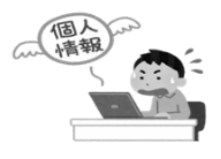

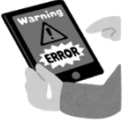

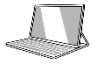

タブレットはだれのもの?